# Derivación de instrucciones simples

$$
\{ A \equiv m = M \land n = N \land XY = u + mn \}
$$
  
instructions a derivar  

$$
\{ B \equiv m = M \text{ div } 2 \land n = 2N \land XY = u + mn \}
$$

 $\langle m, n \rangle := \langle m \operatorname{div} 2, 2 * n \rangle$ 

 $\mathcal{L}A \Rightarrow \mathit{pmd}(\langle m,n \rangle) := \langle m \text{ div } 2, 2 * n \rangle, B$ ?

*B*<sup>*m*</sup> div 2,2∗*n*  $\Leftrightarrow$  *m* div 2 = *M* div 2 ∧ 2*n* = 2*N* ∧ *XY* = *u* + (*m* div 2)2*n* 

m es par 
$$
mn = (m \text{ div } 2)2n \text{ y } A \wedge par(m) \Rightarrow B_{m,n}^{m \text{ div } 2,2*n}
$$
  
m no es par  $mn = (m \text{ div } 2)2n + n$ , luego  $XY = u + n + (m \text{ div } 2)2n \text{ y}$ 

$$
A \wedge \neg par(m) \Rightarrow B_{m,n,u}^{m \text{ div } 2,2*n,u+n}
$$

 ${ A \equiv m = M \wedge n = N \wedge XY = u + mn }$ si *particulares, TUTOR*<br>*LLAMA O ENVÍA WHATSAPP: 689* si no ⟨ *m*, *n*, *u* ⟩ := ⟨ *m* div 2, 2 ∗ *n*, *u* + *n* ⟩ fsi **B ■ 22 A 22 ∂ 2 A 22** DIVERTE DESSONS FOR SCIENCE STUDENTS<br>CALL OR WHATSAPP:689 45 44 70 CLASES PARTICULARES, TUTORÍAS TÉCNICAS ONLINE LLAMA O ENVÍA WHATSAPP: 689 45 44 70 - - - CALL OR WHATSAPP:689 45 44 70

www.cartagena99.com no se hace reportsable de la información centenida en el presente documento en virtud al<br>Artículo 17-1 de la Livolanda Ortega Mallén d'UCM) e la información centre anecio Electrónico, de 11 de julio de Artículo 17.1 de la L<sup>yoque S</sup>ervicias de la Sociedad de la Información y de Comercio Electrónico, de 11 de julio de 2002. Artículo 17.1 de la Lé<sup>grage</sup>servistes de el sistembre la Información y de Cómercio Electrónico, de 11 de julio de 2002.<br>Si la información contenida en el documento es ilícita o lesiona bienes o derechos de un tercero hága

- $\{$  Pre. *A*  $\}$ <br> $P_0$ ; {*inicialización*} { Inv. *I*, Cota *C* } mientras *b* hacer { *I* ∧ *b* } *P*<sub>1</sub>; {restablecer} { *R* }  $P_2$  {avanzar} { *I* } fmientras { Post. *B* }
- **1** Diseñar *I* y *b* a partir de *B* tal que  $I \wedge \neg h \Rightarrow B$ .
- **2** Diseñar  $P_0$  tal que  $\{ A \} P_0 \{ I \}$ .
- **3** Diseñar C tal que  $I \wedge b \Rightarrow C \ge 0$ .
- 4 Diseñar  $P_2$  y construir  $R \equiv \text{pmd}(P_2, I)$ .
- **5** Diseñar  $P_1$  comparando  $I$  ∧  $b$  con  $R$ y tal que  $\{ I \wedge b \} P_1 \{ R \}.$
- **6** Comprobar  $\{ I \wedge b \wedge C = z \} P_1$ ;  $P_2 \{ C < z \}.$

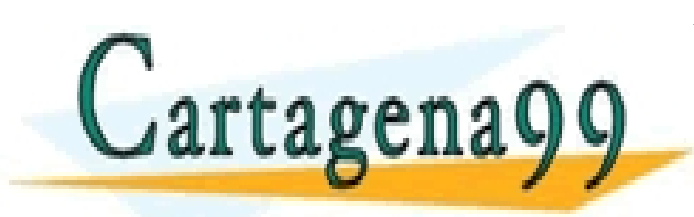

CLASES PARTICULARES, TUTORÍAS TÉCNICAS ONLINE LLAMA O ENVÍA WHATSAPP: 689 45 44 70 - - -

ONLINE PRIVATE LESSONS FOR SCIENCE STUDENTS CALL OR WHATSAPP:689 45 44 70

www.cartagenass. Lighanda Ortega Mallén (UCM) e la Información de 2002 Februario de 11 de julio de 2002.<br>Artículo 17.1 de la Lighanda Ortega Mallén (UCM) e la Información y de Comercio Electrónico, de 11 de julio de www.ca**rt**agena99.com no se hace responsable de la información contenida en el presente documento en virtud al

#### División entera

 ${ A \equiv m \geq 0 \land n > 0 }$ fun div-ent $(m, n : ent)$  dev  $\langle q, r : ent \rangle$  ${B \equiv m = n * q + r \land 0 \leq r \land r < n}$ 

Postcondición conjuntiva  $R_1 \wedge R_2$ : una parte como invariante y la otra como negación de la condición del bucle.

> $\neg b \equiv m = n * q + r$   $I \equiv 0 \le r \land r < n$  $\neg b \equiv 0 \leq r$   $I \equiv m = n * q + r \land r < n$  $\neg b \equiv r < n$   $I \equiv m = n * q + r \land 0 \le r$

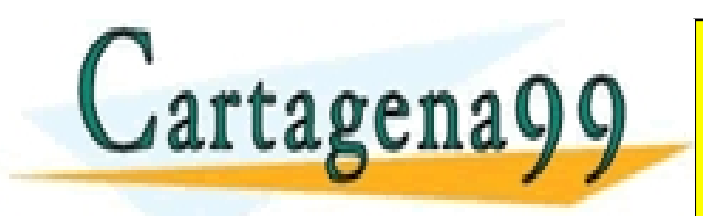

CLASES PARTICULARES, TUTORÍAS TÉCNICAS ONLINE LLAMA O ENVÍA WHATSAPP: 689 45 44 70 - - - ONLINE PRIVATE LESSONS FOR SCIENCE STUDENTS CALL OR WHATSAPP:689 45 44 70

www.cartagena99.com no se hace reportsable de la información centenida en el presente documento en virtud al<br>Artículo 17-1 de la Livolanda Ortega Mallén d'UCM) e la información centre anecio Flectrónico, de 11 de julio de Artículo 17.1 de la L<sup>yoque S</sup>ervicias de la Sociedad de la Información y de Comercio Electrónico, de 11 de julio de 2002.

$$
\begin{array}{ll}\n\text{Incialización} & i \{ A \} \langle q, r \rangle := \langle 0, m \rangle \{ I \} \n? \\
(m = n * q + r \land 0 \le r)_{q,r}^{0,m} & \Leftrightarrow m = n * 0 + m \land 0 \le m \\
& \Leftrightarrow m \ge 0 \land n > 0\n\end{array}
$$

Función de cota  $C = r > 0$ 

Avanzar  $r := r - 1$ 

¿Podemos avanzar m´as r´apido? *r* ≥ *n* −→ *r* := *r* − *n*

$$
R \equiv I_r^{r-n} \Leftrightarrow m = n * q + (r - n) \wedge 0 \le (r - n)
$$
  

$$
\Leftrightarrow m = n * (q - 1) + r \wedge 0 \le (r - n) \stackrel{?}{\Leftrightarrow} I \wedge b
$$

Restablecer  $\iota\{I \wedge b\} q := q + 1 \{R\}$ ?  $R_q^{q+1} \Leftrightarrow m = n * (q+1) + (r - n) \wedge 0 \le (r - n) \Leftarrow I \wedge b$ 

Terminación ¿{ *I* ∧ *b* ∧  $r = z$  }  $q := q + 1$ ;  $r := r - n$  {  $r < z$  }?  $((r < z)^{r-n})_q^{q+1} \Leftrightarrow r-n < z \leq I \wedge b \wedge r = z$ <br>CLASES PARTICULARES TUTORIAS TÉC Cartagenagg E<sup>LAMA</sup> O ENVIA WHATSAPP: 689 45 44 70 CLASES PARTICULARES, TUTORÍAS TÉCNICAS ONLINE LLAMA O ENVÍA WHATSAPP: 689 45 44 70 - - - ONLINE PRIVATE LESSONS FOR SCIENCE STUDENTS CALL OR WHATSAPP:689 45 44 70

$$
\{m \ge 0 \land n > 0\}
$$
  
\n
$$
\langle q, r \rangle := \langle 0, m \rangle ;
$$
  
\n
$$
\{m = n * q + r \land r \ge 0 \land n > 0\}
$$
  
\nminentras  $r \ge n$  hacer  
\n $q := q + 1 ;$   
\n $r := r - n$   
\nfminentras  
\n
$$
\{m = n * q + r \land 0 \le r \land r < n\}
$$

Coste: Θ(*m* div *n*)

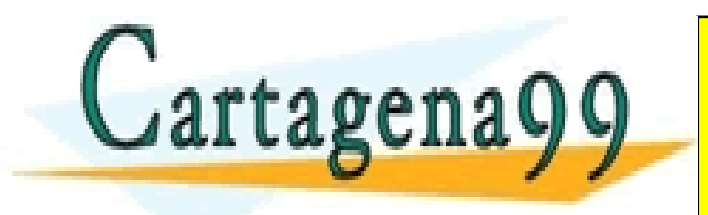

CLASES PARTICULARES, TUTORÍAS TÉCNICAS ONLINE LLAMA O ENVÍA WHATSAPP: 689 45 44 70 - - - ONLINE PRIVATE LESSONS FOR SCIENCE STUDENTS CALL OR WHATSAPP:689 45 44 70

#### Raíz cuadrada entera

 ${ A \equiv n \geq 0 }$ fun raíz-ent $(n : ent)$  dev  $r : ent$  ${B \equiv r \geq 0 \land r^2 \leq n < (r+1)^2}$ 

Invariante  $r > 0 \land r^2 < n$ Condición bucle  $n \ge (r+1)^2$ Función de cota  $C = n - r^2 > 0$ 

```
\{n\geq 0\}fun raíz-ent(n : ent) dev \langle r : ent \rangler := 0 ;
    \{ r \geq 0 \land r^2 \leq n \}mientras n \geq (r+1)^2 hacer
        r := r + 1
```
fmientras

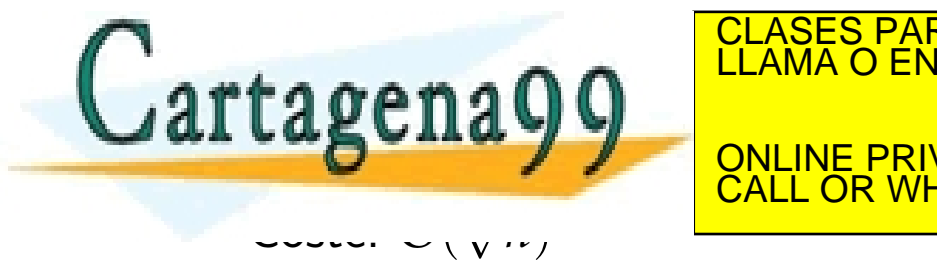

CLASES PARTICULARES, TUTORÍAS TÉCNICAS ONLINE LLAMA O ENVÍA WHATSAPP: 689 45 44 70

ONLINE PRIVATE LESSONS FOR SCIENCE STUDENTS CALL OR WHATSAPP:689 45 44 70

- - -

www.cartagenass. Lighanda Ortega Mallén (UCM) e la Información de 2002 Februario de 11 de julio de 2002.<br>Artículo 17.1 de la Lighanda Ortega Mallén (UCM) e la Información y de Comercio Electrónico, de 11 de julio de www.ca**rt**agena99.com no se hace responsable de la información contenida en el presente documento en virtud al

## Potencia

 ${ A \equiv m > 0 \land n \geq 0 }$ fun potencia $(m, n : ent)$  dev  $r : ent$  ${B \equiv r = m^n}$ 

No hay conjunciones. Sustituir constantes (parámetros de entrada) por nuevas variables:

• 
$$
r = m^x \wedge x = n
$$

$$
\bullet \ \ r=y^n \ \land \ y=m
$$

• 
$$
r = y^x \land y = m \land x = n
$$

 $\neg b \equiv r = m^x$   $I \equiv x = n$ 

<sup>¬</sup>*<sup>b</sup>* <sup>≡</sup> *<sup>x</sup>* <sup>=</sup> *n I* <sup>≡</sup> *<sup>r</sup>* <sup>=</sup> *mx*

- - -

CALL OR WHATSAPP:689 45 44 70

CLASES PARTICULARES, TUTORÍAS TÉCNICAS ONLINE LLAMA O ENVÍA WHATSAPP: 689 45 44 70

ONLINE PRIVATE LESSONS FOR SCIENCE STUDENTS

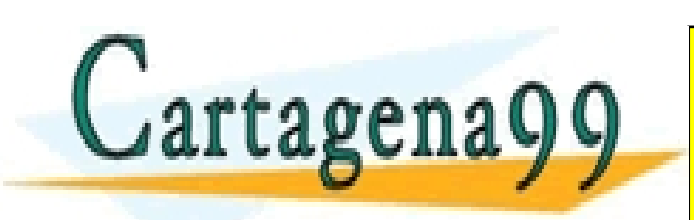

Inicialización  $\langle x, r \rangle := \langle 0, 1 \rangle$  $(r = m^x)_{x,r}^{0,1} \Leftrightarrow 1 = m^0 \Leftrightarrow \text{cierto}$ Función de cota  $n - x$ . Añadimos al invariante  $0 \le x \le n$ :  $I \wedge b \Rightarrow n - x \geq 0$ Avanzar  $x := x + 1$  $R \equiv I_x^{x+1} \Leftrightarrow r = m^{x+1} \land 0 \le x+1 \le n \stackrel{?}{\leftarrow} I \land b$ Restablecer  $r := m * r$ Terminación  $\{I \land b \land n - x = z\}$   $r := m * r$ ;  $x := x + 1$   $\{n - x < z\}$ 

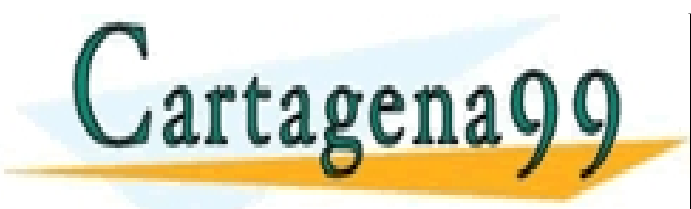

CLASES PARTICULARES, TUTORÍAS TÉCNICAS ONLINE LLAMA O ENVÍA WHATSAPP: 689 45 44 70 - - - ONLINE PRIVATE LESSONS FOR SCIENCE STUDENTS CALL OR WHATSAPP:689 45 44 70

www.cartagena99.com no se hace reportsable de la información centenida en el presente documento en virtud al<br>Artículo 17-1 de la Livolanda Ortega Mallén d'UCM) e la información centre anecio Flectrónico, de 11 de julio de Artículo 17.1 de la L<sup>yoque S</sup>ervicias de la Sociedad de la Información y de Comercio Electrónico, de 11 de julio de 2002.

```
{ m > 0 \land n \geq 0 }fun potencia(m, n : ent) dev r : entvar x : ent
    \langle x, r \rangle := \langle 0, 1 \rangle;
    \{I \equiv 0 \leq x \leq n \wedge r = m^x\}mientras (x \neq n) hacer
        r := r * m;
        x := x + 1fmientras
ffun
\{r = m^n\}
```

```
Coste: Θ(n)
```
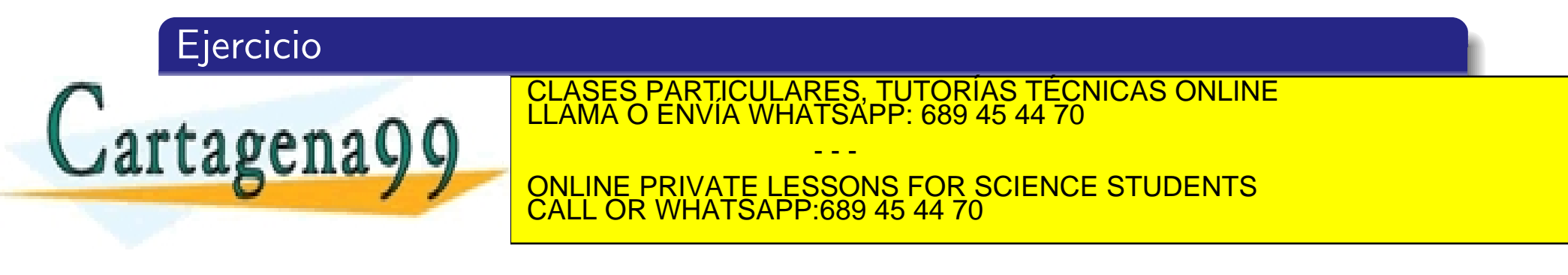

#### Suma de elementos buenos

 ${N \geq 1}$ fun suma-buenos $(X[0..N)$  de *ent*) dev *s* : *ent*  ${s = (\sum i : 0 \le i < N \land bueno(i, X) : X[i])}$  $bueno(i, X) \equiv (X[i] = 2<sup>i</sup>)$ 

No utilizar ninguna operación que calcule potencias.

$$
I \equiv s = (\sum i : 0 \le i < n \land \text{bueno}(i, X) : X[i]) \land 0 \le n \le N
$$

 $b \equiv n \neq N$ 

Inicialización  $\langle n, s \rangle := \langle 0, 0 \rangle$ 

Funci´on de cota *N* − *n*

Cartagena9<sup>c</sup>

CLASES PARTICULARES, TUTORÍAS TÉCNICAS ONLINE LLAMA O ENVÍA WHATSAPP: 689 45 44 70

ONLINE PRIVATE LESSONS FOR SCIENCE STUDENTS CALL OR WHATSAPP:689 45 44 70

- - -

$$
I_n^{n+1} \equiv s = (\sum i : 0 \le i < n+1 \land \text{bueno}(i, X) : X[i]) \land 0 \le n+1 \le N
$$
\n
$$
\stackrel{?}{\Leftarrow} I \land b
$$

La última parte:

$$
0 \le n \le N \land n \neq N \Rightarrow 0 \le n+1 \le N.
$$

Para hacer cierta la primera igualdad:

*<sup>s</sup>* = (<sup>∑</sup> *<sup>i</sup>* : 0 <sup>≤</sup> *<sup>i</sup>* <sup>&</sup>lt; *<sup>n</sup>* <sup>+</sup> <sup>1</sup> <sup>∧</sup> *bueno*(*i*, *<sup>X</sup>*) : *<sup>X</sup>*[*i*]) <sup>⇔</sup> *<sup>s</sup>* = (<sup>∑</sup> *<sup>i</sup>* : 0 <sup>≤</sup> *<sup>i</sup>* <sup>&</sup>lt; *<sup>n</sup>* <sup>∧</sup> *bueno*(*i*, *<sup>X</sup>*) : *<sup>X</sup>*[*i*])+ ! *X*[*n*] si *bueno*(*n*, *X*) 0 si ¬*bueno*(*n*, *X*) CLASES PARTICULARES, TUTORÍAS TÉCNICAS ONLINE LLAMA O ENVÍA WHATSAPP: 689 45 44 70 - - - ONLINE PRIVATE LESSONS FOR SCIENCE STUDENTS CALL OR WHATSAPP:689 45 44 70

www.cartagena99.com no se hace reportsable de la información centenida en el presente documento en virtud al<br>Artículo 17-1 de la Livolanda Ortega Mallén d'UCM) e la información centre anecio Flectrónico, de 11 de julio de Artículo 17.1 de la L<sup>yoque S</sup>ervicias de la Sociedad de la Información y de Comercio Electrónico, de 11 de julio de 2002. Si la información contenida en el documento es ilícita o lesiona bienes o derechos de un tercero háganoslo saber y será retirada.

```
\langle n,s \rangle := \langle 0,0 \rangle;
{I \equiv s = (\sum i : 0 \le i < n \land \text{bueno}(i, X) : X[i]) \land 0 ≤ n ≤ N}mientras n \neq N hacer
    {I \wedge n \neq N}si bueno(n, X) entonces s := s + X[n] fsi;
     \{I_n^{n+1}\}n := n + 1fmientras
```
¿C´omo comprobar eficientemente *bueno*(*n*, *X*)? Introducir en el invariante una nueva variable  $p = 2^n$ :

*bueno*
$$
(n, X) \Leftrightarrow X[n] = p
$$

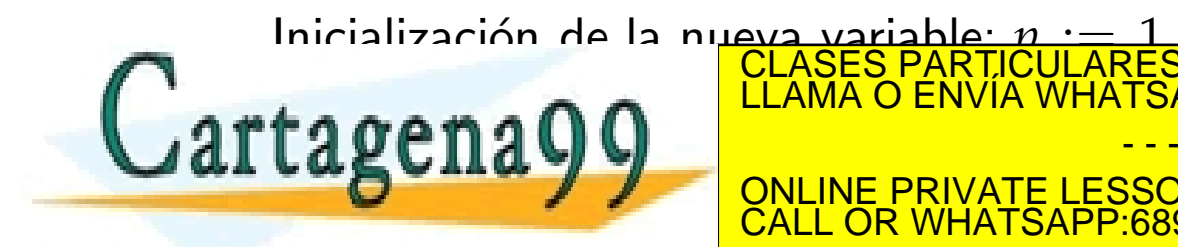

CLASES PARTICULARES, TUTORÍAS TÉCNICAS ONLINE LLAMA O ENVÍA WHATSAPP: 689 45 44 70 - - -

ONLINE PRIVATE LESSONS FOR SCIENCE STUDENTS CALL OR WHATSAPP:689 45 44 70

$$
\langle n, s, p \rangle := \langle 0, 0, 1 \rangle ;
$$
  
\n
$$
\{I \land p = 2^n\}
$$
  
\nminentras  $n \neq N$  hacer  
\n
$$
\{I \land p = 2^n \land n \neq N\}
$$
  
\nsi  $X[n] = p$  entonces  $s := s + X[n]$  fsi ;  
\n
$$
\{I_n^{n+1} \land p = 2^n\}
$$
  
\n
$$
\{I_n^{n+1} \land p = 2^{n+1}\}
$$
  
\n $n := n + 1$ 

fmientras

$$
p=2^{n+1}\Leftrightarrow p=2*2^n.
$$

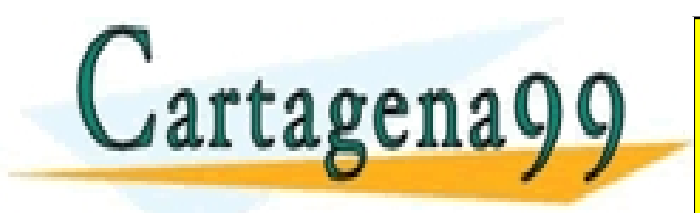

CLASES PARTICULARES, TUTORÍAS TÉCNICAS ONLINE LLAMA O ENVÍA WHATSAPP: 689 45 44 70 - - -

ONLINE PRIVATE LESSONS FOR SCIENCE STUDENTS CALL OR WHATSAPP:689 45 44 70

www.cartagena99.com no se hace reportsable de la información centenida en el presente documento en virtud al<br>Artículo 17-1 de la Livolanda Ortega Mallén d'UCM) e la información centre anecio Flectrónico, de 11 de julio de Artículo 17.1 de la L<sup>yoque S</sup>ervicias de la Sociedad de la Información y de Comercio Electrónico, de 11 de julio de 2002.

# ${N \geq 1}$ fun suma-buenos $(X[0..N)$  de *ent*) dev *s* : *ent* var *p*, *n* : ent  $\langle n, s, p \rangle := \langle 0, 0, 1 \rangle$ ;  ${I \wedge p = 2^n}$ mientras  $n \neq N$  hacer si  $X[n] = p$  entonces  $s := s + X[n]$  fsi;  $p := 2 * p;$  $n := n + 1$ fmientras ffun  ${s = (\sum i : 0 \le i < N \land bueno(i, X) : X[i])}$

```
Coste: Θ(N)
```
Sustituir *N* por *n* permite realizar un recorrido del vector de izquierda a derecha.

- - -

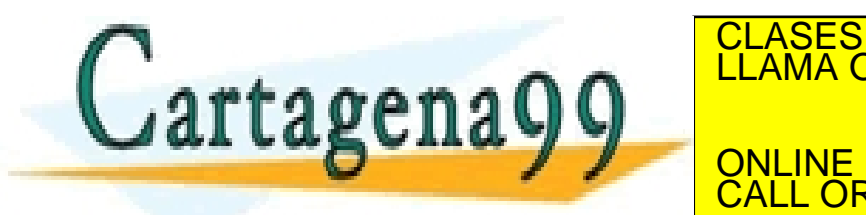

CLASES PARTICULARES, TUTORÍAS TÉCNICAS ONLINE LLAMA O ENVÍA WHATSAPP: 689 45 44 70

ONLINE PRIVATE LESSONS FOR SCIENCE STUDENTS CALL OR WHATSAPP:689 45 44 70

## Segmento de suma máxima

Dado un vector no vacío de enteros, calcular la suma del segmento no vacío de suma máxima.

```
Un par p, q representa el segmento [p, q).
```

```
{N \geq 1}fun seg-suma-má\times(X[0..N) de ent) dev r : ent
 {r = (\text{max } p, q : 0 \le p < q \le N : S(p, q))}S(p,q) = (\sum i : p \le i < q : X[i]).
```

$$
I \equiv 1 \le n \le N \land r = (\max p, q : 0 \le p < q \le n : \mathcal{S}(p, q))
$$

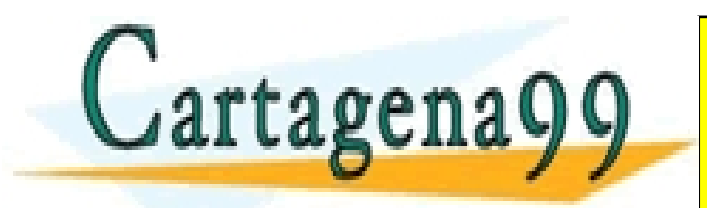

*b* ≡ *n* ̸= *N* CLASES PARTICULARES, TUTORÍAS TÉCNICAS ONLINE LLAMA O ENVÍA WHATSAPP: 689 45 44 70 - - - ONLINE PRIVATE LESSONS FOR SCIENCE STUDENTS CALL OR WHATSAPP:689 45 44 70

# Segmento de suma máxima

Inicialización  $\langle n, r \rangle := \langle 1, X[0] \rangle$ Funci´on de cota *N* − *n* Avanzar  $n := n + 1$ 

$$
1 \leq n \leq N \wedge n \neq N \Rightarrow 1 \leq n+1 \leq N.
$$

$$
(\max p, q: 0 \le p < q \le n + 1: S(p, q))
$$
  
= (\max p, q: 0 \le p < q \le n: S(p, q))  

$$
\max (\max p: 0 \le p < n + 1: S(p, n + 1))
$$
  

$$
\frac{1}{n} = \max(\max p: 0 \le p \le n + 1: S(p, n + 1))
$$

 $r \text{ max } ( \text{max } p : 0 \leq p < n+1 : \mathcal{S}(p, n+1)).$ 

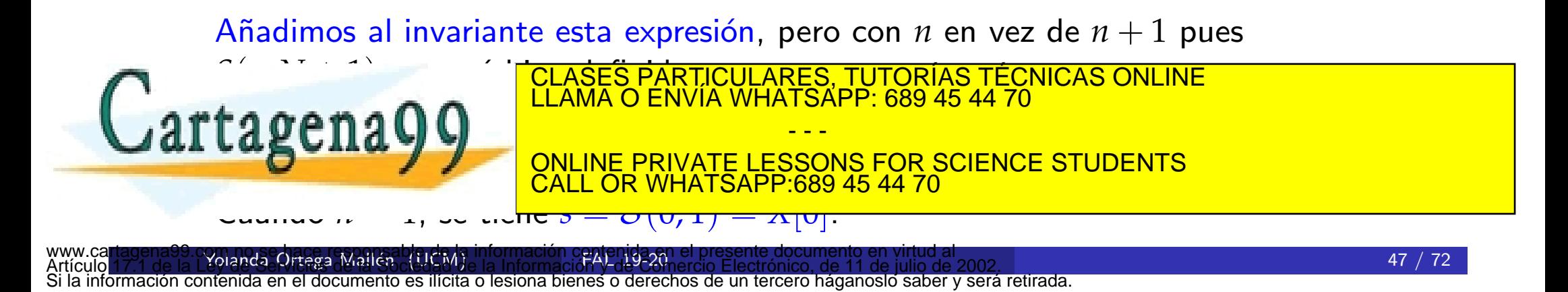

var *r*, *n*,*s* : ent  $\langle n, r, s \rangle := \langle 1, X[0], X[0] \rangle;$ mientras  $n \neq N$  hacer  ${I \wedge S \wedge n \neq N}$ restablecer *s*??  $\{I \wedge S_n^{n+1}\}$  $r := r$  máx *s* ;  $\{I_n^{n+1} \wedge S_n^{n+1}\}$  $n := n + 1$ {*I* ∧ *S*} fmientras

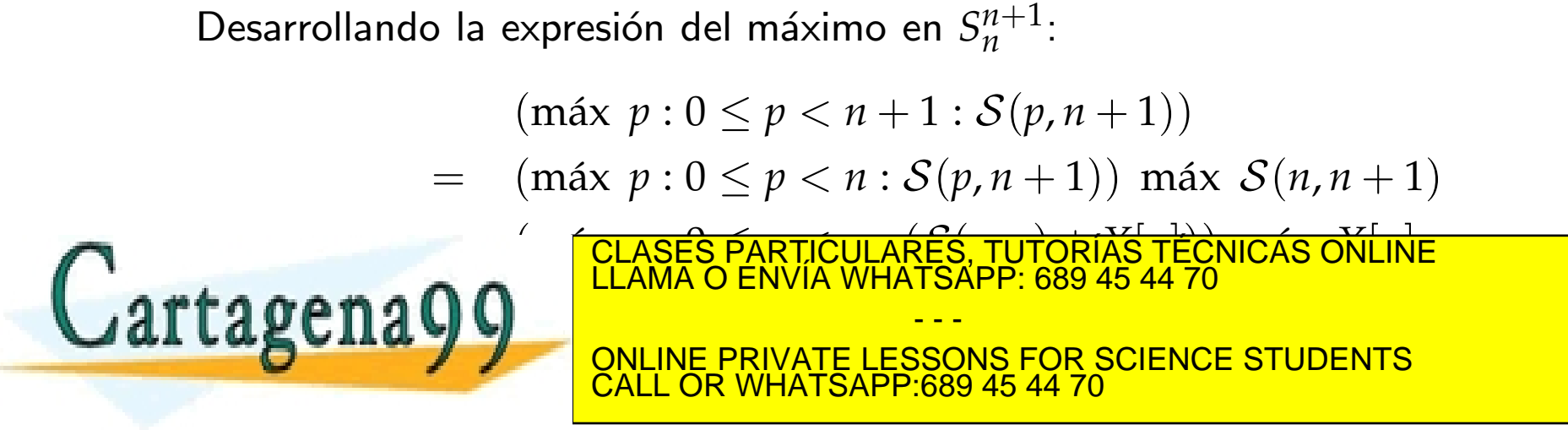

```
{N \geq 1}fun seg-suma-máx(X[0..N) de ent) dev r: entvar r, n,s : ent
    \langle n, r, s \rangle := \langle 1, X[0], X[0] \rangle;{I ∧ S}
    mientras n \neq N hacer
        s := (s + X[n]) \text{ max } X[n];r := r máx s ;
        n := n + 1fmientras
```
#### ffun

 ${r = (\text{max } p, q : 0 \le p < q \le N : S(p,q))}$ 

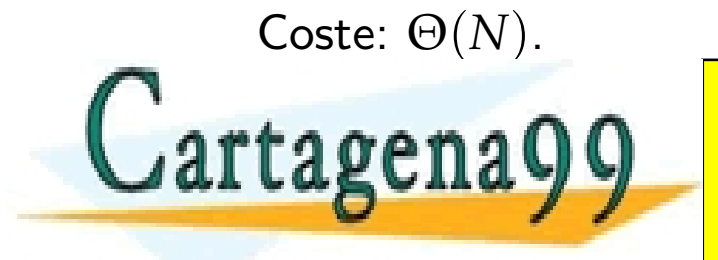

CLASES PARTICULARES, TUTORÍAS TÉCNICAS ONLINE LLAMA O ENVÍA WHATSAPP: 689 45 44 70 - - - ONLINE PRIVATE LESSONS FOR SCIENCE STUDENTS CALL OR WHATSAPP:689 45 44 70

## Segmento de suma máxima (2)

Devolver el segmento correspondiente (además de la suma).

 ${N \geq 1}$ fun seg-suma-máx( $X$ [0..*N*) de ent) dev  $\langle r : ent, a, b : 0..N \rangle$  ${r = (max p, q : 0 \le p < q \le N : S(p,q)) \land 0 \le a < b \le N \land r = S(a,b)}$ 

Enriquecemos el invariante:

$$
I \equiv 1 \le n \le N \land r = (\max p, q: 0 \le p < q \le n: \mathcal{S}(p, q))
$$
\n
$$
\land 0 \le a < b \le n \land r = \mathcal{S}(a, b)
$$

Añadimos la inicialización:  $\langle a, b \rangle := \langle 0, 1 \rangle$ .

¿C´omo afecta la actualizaci´on de *r* a *a* y *b*?

Variable *c*: misma información con respecto a *s* que *a*, *b* con respecto a *r*.

Añadimos al invariante

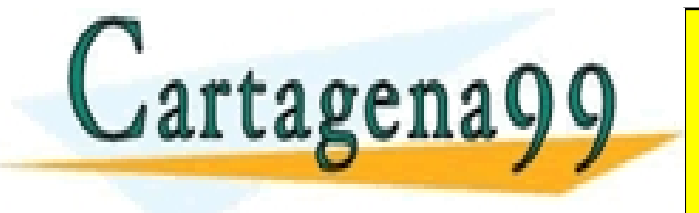

**R ELAMA O ENVIA WHATSAPP: 689 45 44 70** CLASES PARTICULARES, TUTORÍAS TÉCNICAS ONLINE

ONLINE PRIVATE LESSONS FOR SCIENCE STUDENTS CALL OR WHATSAPP:689 45 44 70

- - -

```
¿C´omo restablecer a y b?
```

```
mientras n \neq N hacer
    {I \wedge S \wedge R \wedge n \neq N}s := (s + X[n]) máx X[n];
    restablecer c??
     \{I \wedge S_n^{n+1} \wedge R_n^{n+1}\}si r < s entonces \langle r, a, b \rangle := \langle s, c, n + 1 \rangle fsi;
    n := n + 1
```
fmientras

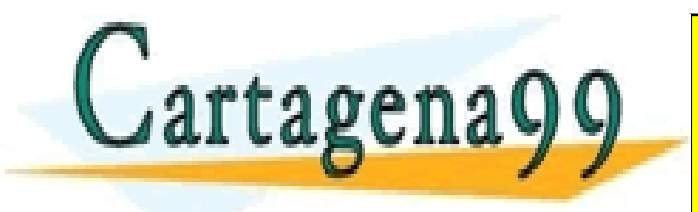

CLASES PARTICULARES, TUTORÍAS TÉCNICAS ONLINE LLAMA O ENVÍA WHATSAPP: 689 45 44 70 - - - ONLINE PRIVATE LESSONS FOR SCIENCE STUDENTS CALL OR WHATSAPP:689 45 44 70

```
{N > 1}fun seg-suma-máx(X[0..N) de ent) dev \langle r : ent, a, b : nat \ranglevar n,s, c : ent
     \langle n, r, a, b, s, c \rangle := \langle 1, X[0], 0, 1, X[0], 0 \rangle;
     mientras n \neq N hacer
          {I \wedge S \wedge R \wedge n \neq N}\textbf{si } s \geq 0 \textbf{ entonces } s := s + X[n]\sin \mathbf{no} \langle s, c \rangle := \langle X[n], n \ranglefsi ;
           \{I \wedge S_n^{n+1} \wedge R_n^{n+1}\}si r < s entonces \langle r, a, b \rangle := \langle s, c, n + 1 \rangle fsi;
          n := n + 1fmientras
{r = (max p, q : 0 \le p < q \le N : S(p,q)) \land 0 \le a < b \le N \land r = S(a,b)}
```
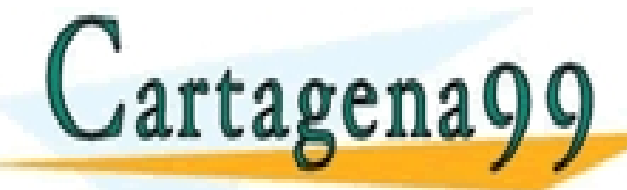

CLASES PARTICULARES, TUTORÍAS TÉCNICAS ONLINE LLAMA O ENVÍA WHATSAPP: 689 45 44 70

ONLINE PRIVATE LESSONS FOR SCIENCE STUDENTS CALL OR WHATSAPP:689 45 44 70

- - -

Raíz cuadrada entera de  $n$ : "buscar el mayor natural  $i$  tal que  $i^2 \leq n$ "

$$
r = (\max i : 0 \le i \ \land \ i^2 \le n : i)
$$

O también:

$$
r = (\min i : 0 \le i \ \land \ (i+1)^2 > n : i)
$$

es decir, buscamos el menor natural *i* tal que  $(i + 1)^2 > n$ .

- · Búsqueda lineal
- · Búsqueda lineal acotada
- · Búsqueda binaria

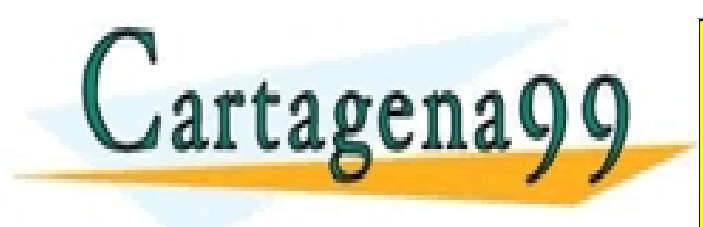

CLASES PARTICULARES, TUTORÍAS TÉCNICAS ONLINE LLAMA O ENVÍA WHATSAPP: 689 45 44 70 - - - ONLINE PRIVATE LESSONS FOR SCIENCE STUDENTS CALL OR WHATSAPP:689 45 44 70

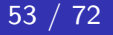

## Búsqueda lineal (de menor a mayor)

Encontrar el primer elemento que cumpla una propiedad *P*(*i*) a partir de una cota inferior *cinf* , y sabemos que existe.

 $\{ (\exists i : i \geq c_{inf} : P(i)) \}$ fun búsqueda-lineal $(...)$  dev  $x:$  ent {  $x = (\min i : i \ge c_{\inf} \land P(i) : i)$ }

Otra forma de expresar la postcondición es

$$
x \geq c_{\text{inf}} \land P(x) \land (\forall i : c_{\text{inf}} \leq i < x : \neg P(i))
$$

Invariante  $I \equiv x \geq c_{\text{inf}} \land (\forall i : c_{\text{inf}} \leq i < x : \neg P(i))$ Condición del bucle  $\neg b \equiv P(x)$ 

Inicialización  $x := c_{inf}$ 

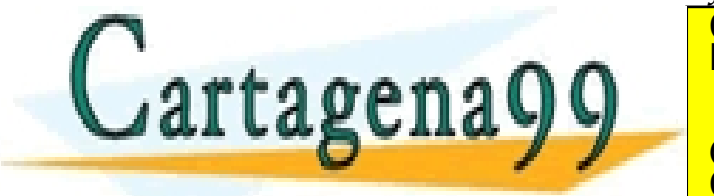

CLASES PARTICULARES, TUTORÍAS TÉCNICAS ONLINE LLAMA O ENVÍA WHATSAPP: 689 45 44 70

**X ONLINE PRIVATE LESSONS FOR SCIENCE STUDENTS** CALL OR WHATSAPP:689 45 44 70

- - -

# $\{ (\exists i : i \geq c_{inf} : P(i)) \}$

fun búsqueda-lineal $(...)$  dev  $x:$  ent

 $x := c_{\text{inf}}$ ; mientras  $\neg P(x)$  hacer  $x := x + 1$ 

fmientras

#### ffun

{  $x = (\min i : i \ge c_{inf} \land P(i) : i)$ }

Terminación

$$
I \Rightarrow (\forall i : i \geq c_{\text{inf}} \land P(i) : i \geq x)
$$

Por la precondición, existe un *M* tal que  $M \geq c_{inf} \land P(M)$ .

*I* ⇒ *M* ≥ *x* ⇔ *M* − *x* ≥ 0

- - -

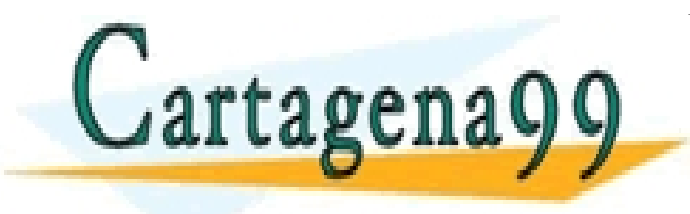

CLASES PARTICULARES, TUTORÍAS TÉCNICAS ONLINE<br>LLAMA O ENVÍA WHATSAPP: 689 45 44 70

ONLINE PRIVATE LESSONS FOR SCIENCE STUDENTS CALL OR WHATSAPP:689 45 44 70

#### Búsqueda lineal acotada

Dado un vector de booleanos  $B[0..N)$ , con  $N \geq 0$ , devolver en x el menor valor  $i$ , con  $0 \leq i < N$ , tal que  $B[i]$  sea cierto (ÉXITO). Si no existe, *x* debe valer *N* (FALLO).

 $\{N\geq 0\}$ fun búsqueda-lineal-acotada $(B[0..N)$  de *bool*) dev  $x : ent$  $\{(x = N \land (\forall i : 0 \le i < N : \neg B[i])) \lor_c x = (\text{min } i : 0 \le i < N \land B[i] : i)\}$ 

Reescribir la postcondición como

$$
0 \leq x \leq N \ \land \ (\forall i : 0 \leq i < x : \neg B[i]) \ \land \ P(x)
$$

$$
P(x) = (0 \le x < N \land_c B[x]) \lor (x = N)
$$

- - -

*N* es el centinela; *B*[*N*] no puede ser accedido

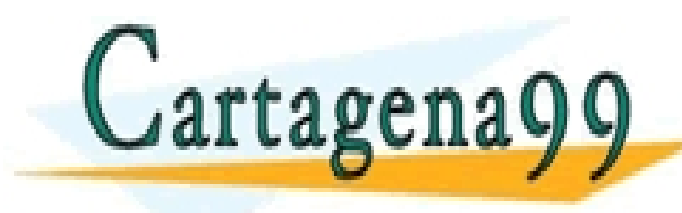

CLASES PARTICULARES, TUTORÍAS TÉCNICAS ONLINE LLAMA O ENVÍA WHATSAPP: 689 45 44 70

ONLINE PRIVATE LESSONS FOR SCIENCE STUDENTS <u>L OR WHATSAPP:689 45 44 70</u>

```
Invariante I \equiv 0 \le x \le N \land (\forall j : 0 \le j < x : \neg B[j]).Condición del bucle \neg P(x) \Leftrightarrow x \neq N \wedge_c \neg B[x].
Incialización x := 0Función de cota N - xAvanzar x := x + 1I<sub>x</sub><sup>x+1</sup> ⇔ 0 ≤ x + 1 ≤ N ∧ (∀j : 0 ≤ j < x + 1 : ¬B[j])
                              \Leftarrow I \wedge (x \neq N \wedge_c \neg B[x])
```

```
\{N\geq 0\}x := 0 ;
{I ≡ 0 ≤ x ≤ N ∧ (∀j : 0 ≤ j < x : ¬B[j])}
mientras (x \neq N \wedge_c \neg B[x]) hacer
   x := x + 1
```
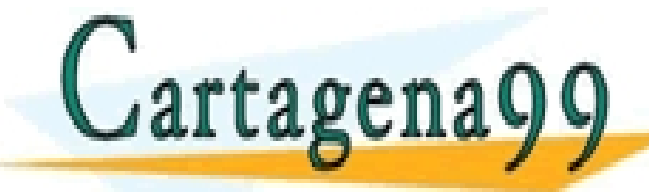

 ${ \bf 2}$   ${ \bf 2}$   ${ \bf 0}$   ${ \bf 0}$   ${ \bf 1}$   ${ \bf 2}$   ${ \bf 3}$   ${ \bf 4}$   ${ \bf 5}$   ${ \bf 6}$   ${ \bf 7}$   ${ \bf 8}$   ${ \bf 8}$   ${ \bf 4}$   ${ \bf 7}$   ${ \bf 8}$   ${ \bf 9}$   ${ \bf 9}$   ${ \bf 1}$   ${ \bf 1}$   ${ \bf 1}$   ${ \bf 1}$   ${ \bf 1}$   ${ \bf 1}$   ${ \bf 1$ CLASES PARTICULARES, TUTORÍAS TÉCNICAS ONLINE LLAMA O ENVÍA WHATSAPP: 689 45 44 70

ONLINE PRIVATE LESSONS FOR SCIENCE STUDENTS CALL OR WHATSAPP:689 45 44 70

- - -

# Búsqueda lineal acotada: otra posibilidad

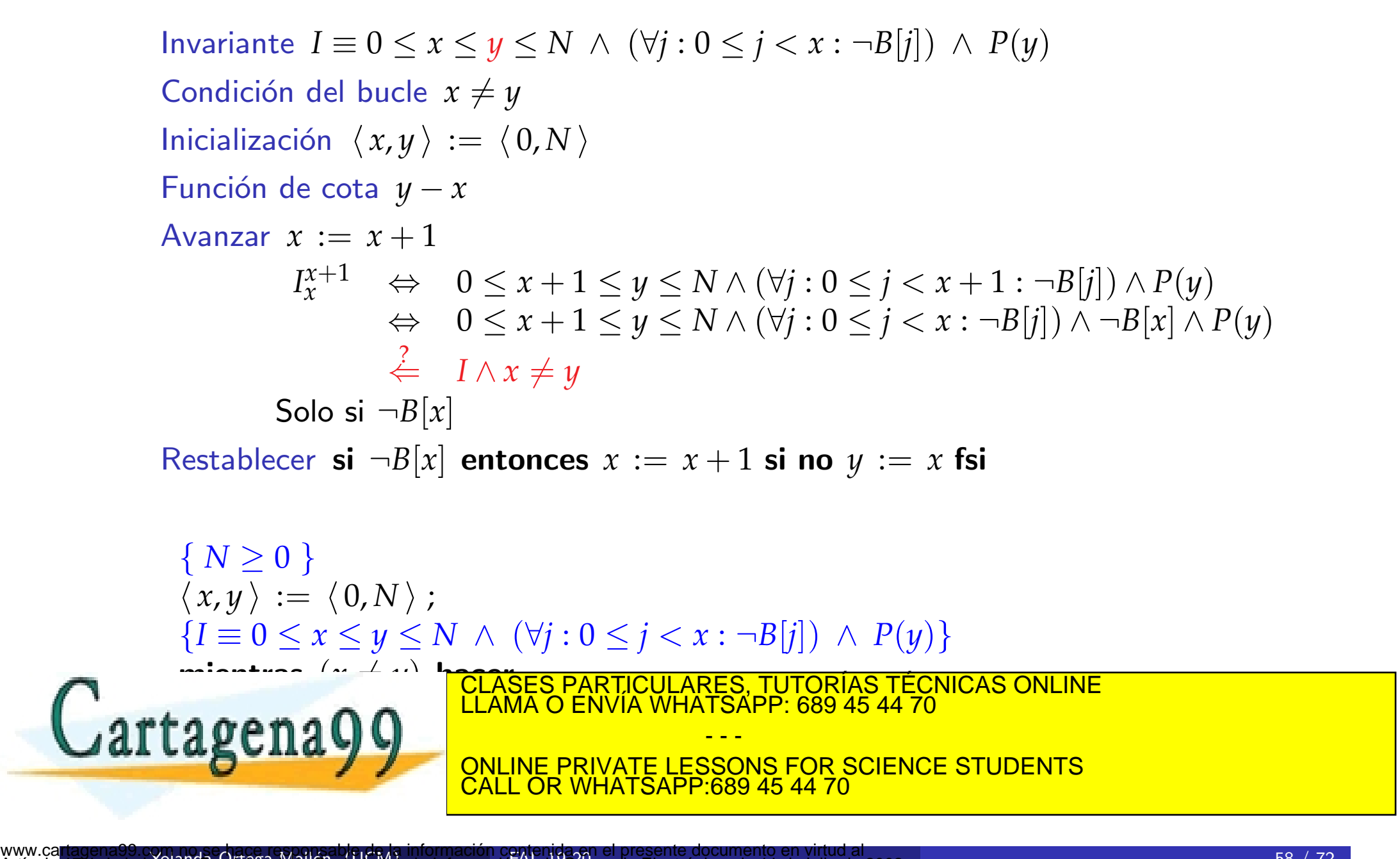

## Ejemplo

En un vector de enteros un índice es *gordote* si el valor del vector en dicha posición es igual a la suma de los valores de todas las posiciones que le siguen. Determinar el mayor índice *gordote* de un vector de enteros  $V[1..N]$ , con  $N \geq 0$ . En caso de no existir ningún índice *gordote* el resultado debe ser 0.

 $\{ N \geq 0 \}$ fun gordote( $V[1..N]$  de ent) dev  $x : nat$  $\{(x = 0 \land (\forall i : 1 \leq i \leq N : \neg g \text{ or } \text{do} \text{ te}(V, i)))\}$  $\vee_c x = (\text{max } i : 1 \leq i \leq N \land \text{gordote}(V, i) : i)$ 

 $g$ *ordote*(*V*, *j*)  $\equiv (V[i] = (\sum k : j + 1 \le k \le N : V[k]))$ 

Simétrico al esquema de búsqueda lineal acotada:  $P(x) \equiv (x = 0) \vee (0 < x \leq N \wedge_c$  gordote $(V, x)$ )

 $\langle x, y \rangle := \langle N, 0 \rangle$ ; {*I* ≡ (∀*j* : *x* + 1 ≤ *j* ≤ *N* : ¬*gordote*(*V*, *j*)) ∧ *P*(*y*) ∧ 0 ≤ *y* ≤ *x* ≤ *N*} mientras (*y*  $\neq$  *11*) hacer<br>CLAS **ELAMA O ENVIA WHATSAPP: 689 45 44 70** agena CLASES PARTICULARES, TUTORÍAS TÉCNICAS ONLINE LLAMA O ENVÍA WHATSAPP: 689 45 44 70 - - - ONLINE PRIVATE LESSONS FOR SCIENCE STUDENTS CALL OR WHATSAPP:689 45 44 70

 $i$  Comprobación eficiente de *gordote*( $V, x$ )?

Introducir una variable  $S \equiv s = (\sum k : x + 1 \le k \le N : V[k])$ . Comprobar  $V[x] = s$ .

```
Incialización <math>s := 0\textsf{Restablecer} \;\; I \land S \land (x \neq y) \land (V[x] \neq s) \Rightarrow ((I \land S)_{x}^{x-1})_{s}^{s+V[x]}s
```

```
\{N\geq 0\}fun gordote(V[1..N] de ent) dev x : natvar y,s : ent
                 \langle x, y, s \rangle := \langle N, 0, 0 \rangle;
                {I ∧ S}
                mientras (x \neq y) hacer
                     si V[x] \neq s entonces s + V[x]; x := x - 1 si no y := x fsi
                fmientras
            ffun
            \{(x = 0 \land (\forall i : 1 \le i \le N : \neg g \text{ or } \text{do} \text{ te}(V, i)))\}∨c x = (m´ax i : 1 ≤ i ≤ N ∧ gordote(V, j) : i)}
CLASES PARTICULARES, TUTORÍAS TÉCNICAS ONLINE LLAMA O ENVÍA WHATSAPP: 689 45 44 70
Cartagena99
                                                               - - -
                                       ONLINE PRIVATE LESSONS FOR SCIENCE STUDENTS
                                           L OR WHATSAPP:689 45 44 70
```
#### Búsqueda binaria

{ *N* ≥ 1 ∧ *f*(0) ≤ *A* < *f*(*N*) } fun búsqueda-binaria $(A:ent...)$  dev  $x:ent$ {  $f(x)$  ≤ *A* <  $f(x+1)$  ∧ 0 ≤ *x* < *N* }

Introducimos una nueva variable:  $f(x) \leq A < f(y) \land y = x + 1$ 

Invariante  $I \equiv f(x) \leq A < f(y) \land 0 \leq x < N \land x < y \leq N$ Condición del bucle  $b \equiv y \neq x + 1$  hay un valor entre *x* e *y*  $Incialización \langle x, y \rangle := \langle 0, N \rangle$ Funci´on de cota *y* − *x* Avanzar Elegimos *h* tal que *x* < *h* < *y I*<sup>*h*</sup><sub>*x*</sub> ⇔ *f*(*h*) ≤ *A* < *f*(*y*) ∧ 0 ≤ *h* < *N* ∧ *h* < *y* ≤ *N*  $\frac{2}{3}$  *I* ∧ *b*  $I_y^h \Leftrightarrow f(x) \le A < f(h) \land 0 \le x < N \land x < h \le N \stackrel{?}{\leftarrow} I \land b$ casos *f*(*h*) ≤ *A* → *x* := *h*

*<sup>f</sup>*(*h*) <sup>&</sup>gt; *<sup>A</sup>* <sup>→</sup> *<sup>y</sup>* :<sup>=</sup> *<sup>h</sup>*

- - -

CLASES PARTICULARES, TUTORÍAS TÉCNICAS ONLINE LLAMA O ENVÍA WHATSAPP: 689 45 44 70

ONLINE PRIVATE LESSONS FOR SCIENCE STUDENTS

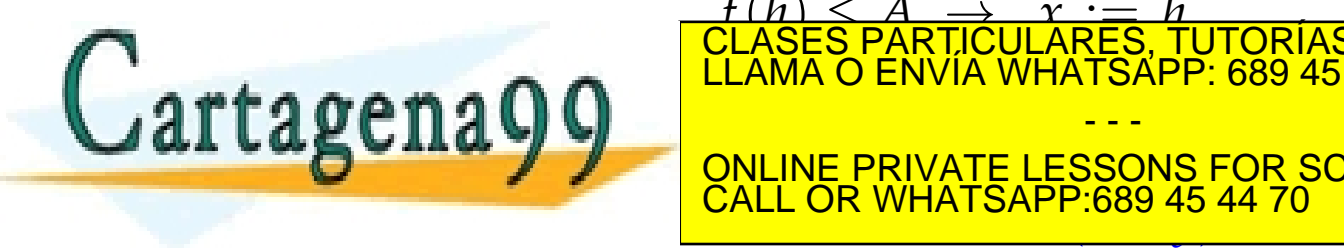

www.cartagenass.ryphanda Ortega Mallén (UCM) e la Información de 2002 Februario de 11 de julio de 2002.<br>Artículo 17.1 de la Leylanda Ortega Mallén (UCM) e la Información y de Comercio Electrónico, de 11 de julio de www.ca**rt**agena99.com no se hace responsable de la información contenida en el presente documento en virtud al

# $\{ N \geq 1 \land f(0) \leq A < f(N) \}$ fun búsqueda-binaria $(A:ent...)$  dev  $x:ent$ var *y*, *h* : ent  $\langle x, y \rangle := \langle 0, N \rangle$ ; {*I* ≡ *f*(*x*) ≤ *A* < *f*(*y*) ∧ 0 ≤ *x* < *N* ∧ *x* < *y* ≤ *N*} mientras  $y \neq x + 1$  hacer  $h := (x + y)$  div 2; casos

$$
f(h) \le A \rightarrow x := h
$$
  

$$
\Box f(h) > A \rightarrow y := h
$$

fcasos

fmientras

ffun

 ${f(x) \le A < f(x+1) \land 0 \le x < N}$ 

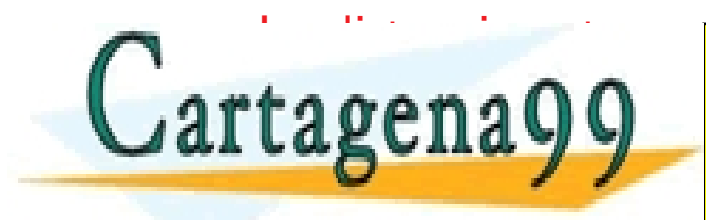

<u>CLASES PARTICULARES, TUTORÍAS TÉCNICAS ONLINE LA MITAD DE CADA VUELTA EN CADA VUELTA.</u><br>LE CONVÍA WHATSAPP: 689 45 44 70 - - -

ONLINE PRIVATE LESSONS FOR SCIENCE STUDENTS CALL OR WHATSAPP:689 45 44 70

# Ejemplo: raíz cuadrada entera

 $\{n\geq 0\}$ fun raíz-ent-log $(n:ent)$  dev  $r:ent$  $\{ r \geq 0 \ \land \ r^2 \leq n < (r+1)^2 \}$ 

$$
f(x) = x^2
$$
  

$$
n \ge 0 \Rightarrow 0^2 \le n < (n+1)^2
$$

fun raíz-ent-log(*n* : ent) dev *r* : ent { 
$$
\Theta(\log n)
$$
 }  
\nvar *y, h* : ent  
\n $\langle r, y \rangle := \langle 0, n + 1 \rangle$ ;  
\nminentras  $y \neq r + 1$  hacer  
\n $h := (r + y) \text{ div } 2$ ;  
\n $\text{si } h * h \leq n \text{ entonces } r := h$   
\n $\text{si no } y := h$   
\n $\text{fsi}$   
\n**TLagena99**\nCLASES PARTICULARES, TUTORÍAS TÉCNICAS ONLINE

\nELAMA O ENVIA WHATSAPP: 689 45 44 70

\nCLAMA O ENVIA WHATSAPP: 689 45 44 70

\nCLARESSONS FOR SCIERCE STUDENTS

En el algoritmo búsqueda-binaria  $0 < h < N \Rightarrow f(0)$  y  $f(N)$  no se consultan La precondición se utiliza solo para inicializar *x* e *y*.

Relajamos en la precondición

$$
f(0) \le A < f(N) \lor f(0) > A \lor f(N) \le A
$$

Y la postcondición sería

$$
0 \leq x < N \land (f(x) \leq A < f(x+1) \lor f(0) > A \lor f(N) \leq A)
$$

Buscar un elemento en un vector ordenado

 $\{ N \geq 1 \land (\forall i, j : 0 \leq i \leq j < N : V[i] \leq V[j]) \}$ fun está? $(V[0..N)$  de ent,  $A:$  ent) dev  $r:$  bool

{ *<sup>r</sup>* = (∃*<sup>i</sup>* : 0 <sup>≤</sup> *<sup>i</sup>* <sup>&</sup>lt; *<sup>N</sup>* : *<sup>V</sup>*[*i*] = *<sup>A</sup>*) } CLASES PARTICULARES, TUTORÍAS TÉCNICAS ONLINE LLAMA O ENVÍA WHATSAPP: 689 45 44 70

ONLINE PRIVATE LESSONS FOR SCIENCE STUDENTS CALL OR WHATSAPP:689 45 44 70

- - -

$$
f(x) = \begin{cases} V[x] \text{ si } 0 \le x < N \\ \infty \text{ e.o.c.} \end{cases}
$$

La postcondición se simplifica:

$$
0 \le x < N \ \land \ (V[x] \le A < V[x+1] \ \lor \ V[0] > A)
$$

Si se cumple la postcondición y además el vector está ordenado:

$$
(\exists i : 0 \le i < N : V[i] = A) \Leftrightarrow (V[x] = A)
$$
\nfun está? (V[0..N) de ent, A : ent) dev r : bool {  $\Theta(\log n)$  }  
\nvar x, y, h : ent  
\n $\langle x, y \rangle := \langle 0, N \rangle$ ;  
\nminentras  $y \ne x + 1$  hacer  
\n $h := (x + y) \text{ div } 2$ ;  
\ncasos

$$
V[h] \le A \rightarrow x := h
$$
  

$$
\Box V[h] > A \rightarrow y := h
$$

fcasos

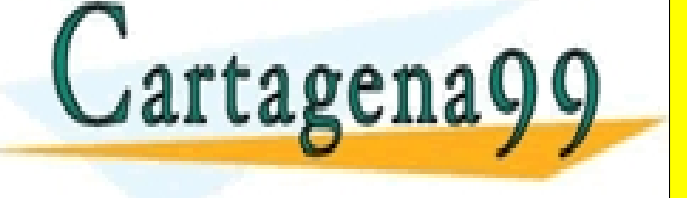

CLASES PARTICULARES, TUTORÍAS TÉCNICAS ONLINE LLAMA O ENVÍA WHATSAPP: 689 45 44 70 - - -

ONLINE PRIVATE LESSONS FOR SCIENCE STUDENTS CALL OR WHATSAPP:689 45 44 70

Muchos problemas se resuelven intercambiando posiciones de un vector.

$$
\begin{array}{l} \mathit{aux} := v[i] \; ; \\ v[i] := v[j] \; ; \\ v[j] := \mathit{aux} \end{array} \bigg\} \; \texttt{intercambiar}(v, i, j)
$$

Extendemos la notación de 
$$
\text{asig}(v, x, y, X, Y)[i] = \n\begin{cases}\n\begin{aligned}\nv[i] & \text{si } i \neq x \land i \neq y \\
X & \text{si } i = x \\
Y & \text{si } i = y\n\end{aligned}\n\end{cases}
$$

 $P \Rightarrow \mathrm{def}(\mathsf{asig}(v,i,j,v[i],v[j])) \land Q_v^{\mathsf{asig}(v,i,j,v[i],v[j])}$  ${P}$  intercambiar $(v, i, j)$   ${Q}$ 

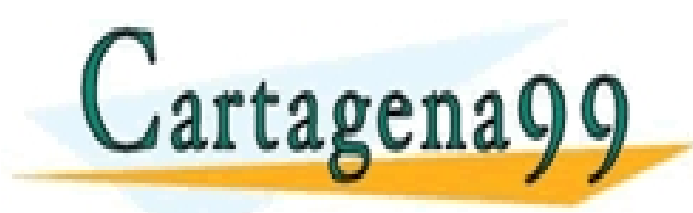

CLASES PARTICULARES, TUTORÍAS TÉCNICAS ONLINE LLAMA O ENVÍA WHATSAPP: 689 45 44 70 - - -

ONLINE PRIVATE LESSONS FOR SCIENCE STUDENTS <u>LL OR WHATSAPP:689 45 44 70.</u>

 $\{ N \geq 0 \land v = V \}$ proc bandera( $E/S$   $v[0..N)$  de  $\{A, B, R\}$ ) {*<sup>v</sup>* <sup>∈</sup> *Perm*(*V*) <sup>∧</sup> (∃*p*, *<sup>q</sup>* : 0 <sup>≤</sup> *<sup>p</sup>* <sup>≤</sup> *<sup>q</sup>* <sup>≤</sup> *<sup>N</sup>* : (∀*<sup>i</sup>* : 0 <sup>≤</sup> *<sup>i</sup>* <sup>&</sup>lt; *<sup>p</sup>* : *<sup>v</sup>*[*i*] = *<sup>R</sup>*) <sup>∧</sup>(∀*<sup>j</sup>* : *<sup>p</sup>* <sup>≤</sup> *<sup>j</sup>* <sup>&</sup>lt; *<sup>q</sup>* : *<sup>v</sup>*[*j*] = *<sup>B</sup>*)  $\wedge$  (∀ $k: q \leq k$  <  $N: v[k] = A$ ) }

Solo se permiten operaciones de intercambio en el vector.

Invariante  $I \equiv v \in Perm(V) \land P_r \land P_b \land P_a \land 0 \leq r \leq b \leq a \leq N$ 

$$
P_r \equiv (\forall i : 0 \le i < r : v[i] = R)
$$
\n
$$
P_b \equiv (\forall j : r \le j < b : v[j] = B)
$$
\n
$$
P_a \equiv (\forall k : a \le k < N : v[k] = A)
$$

Entre *b* y *a* − 1 aún no se han procesado los elementos del vector.

- - -

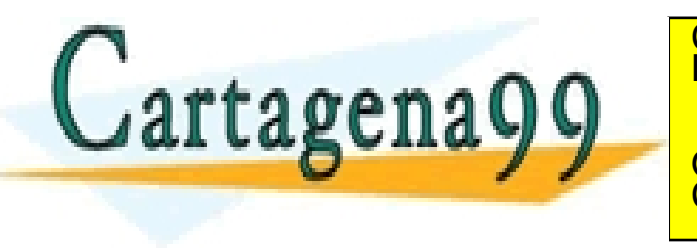

CONDICIASES PARTICULARES, TUTORÍAS TÉCNICAS ONLINE LLAMA O ENVÍA WHATSAPP: 689 45 44 70

ONLINE PRIVATE LESSONS FOR SCIENCE STUDENTS CALL OR WHATSAPP:689 45 44 70

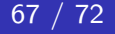

Avanzar consultamos *v*[*b*]:

 $\langle r, b, a \rangle := \langle 0, 0, N \rangle$ ; mientras  $(b \neq a)$  hacer casos  $v[b] = R \rightarrow S_r$  $\Box$  *v*[*b*] = *B*  $\rightarrow$  *S<sub>b</sub>*  $\Box$  *v*[*b*] = *A*  $\rightarrow$  *S<sub>a</sub>* fcasos fmientras

 $S_b$  avanzar  $b: I \wedge v[b] = B \Rightarrow I_b^{b+1}$ *b*  $S_a$  intercambiar  $v[b]$  y  $v[a-1]$  para colocar un azul más:

 ${I \wedge (b \neq a) \wedge (v[b] = A)}$  $intercambiar(v, b, a - 1)$ ; {*<sup>v</sup>* <sup>∈</sup> *Perm*(*V*) <sup>∧</sup> *Pr* <sup>∧</sup> *Pb* <sup>∧</sup> *Pa* <sup>∧</sup> <sup>0</sup> <sup>≤</sup> *<sup>r</sup>* <sup>≤</sup> *<sup>b</sup>* <sup>&</sup>lt; *<sup>a</sup>* <sup>≤</sup> *<sup>N</sup>* <sup>∧</sup> (*v*[*<sup>a</sup>* <sup>−</sup> <sup>1</sup>] = *<sup>A</sup>*)} *a* := *a* − 1 {*I*} CLASES PARTICULARES, TUTORÍAS TÉCNICAS ONLINE LLAMA O ENVÍA WHATSAPP: 689 45 44 70 - - - ONLINE PRIVATE LESSONS FOR SCIENCE STUDENTS CALL OR WHATSAPP:689 45 44 70

 $S_r$  a partir de  $P_b$  sabemos que:

$$
\bullet \ \ r
$$

Intercambiando  $v[r]$  con  $v[b]$  colocaremos un rojo y un blanco más:

$$
\{I \land (b \neq a) \land (v[b] = R) \land (r < b) \land (v[r] = B)\}
$$
\n
$$
\begin{aligned}\n&\text{intercambiar}(v, b, r) ; \\
&\{v \in \text{Perm}(V) \land P_r \land (\forall i : r + 1 \leq i < b : v[i] = B) \land P_a \land \\
&\quad (v[r] = R) \land 0 \leq r < b < a \leq N \land (v[b] = B)\} \\
&\langle r, b \rangle &:= \langle r + 1, b + 1 \rangle \\
&\{I\}\n\end{aligned}
$$

•  $r = b \Rightarrow$  no hay blancos colocados de momento

Tendremos solamente colocado un rojo más.

Un intercambio entre  $v[r]$  con  $v[b]$  no afecta al vector y evitamos una distinción de casos:

- - -

 $\{I \wedge (b \neq a) \wedge (v[b] = R) \wedge (r = b)\}$ intercambiar(*v*, *b*,*r*)

⟨*r*, *b* ⟩ := ⟨*r* + 1, *b* + 1 ⟩ {*I*}

{*<sup>v</sup>* <sup>∈</sup> *Perm*(*V*) <sup>∧</sup> *Pr* <sup>∧</sup> *Pa* <sup>∧</sup> <sup>0</sup> <sup>≤</sup> *<sup>r</sup>* <sup>=</sup> *<sup>b</sup>* <sup>&</sup>lt; *<sup>a</sup>* <sup>≤</sup> *<sup>N</sup>* <sup>∧</sup> (*v*[*r*] = *<sup>R</sup>*)} CLASES PARTICULARES, TUTORÍAS TÉCNICAS ONLINE LLAMA O ENVÍA WHATSAPP: 689 45 44 70

**NE PRIVATE LESSONS FOR SCIENCE STUDENTS** CALL OR WHATSAPP:689 45 44 70

 $\{N \geq 0 \land v = V\}$ proc bandera(**E/S**  $v[0..N)$  de  $\{A, B, R\}$ ) var *r*, *b*, *a* : ent  $\langle r, b, a \rangle := \langle 0, 0, N \rangle$ ;  ${I \equiv P_r \land P_b \land P_a \land 0 \leq r \leq b \leq a \leq N}$ mientras  $(b \neq a)$  hacer casos  $v[b] = R \rightarrow$  intercambiar $(v, b, r)$ ;  $\langle r, b \rangle := \langle r + 1, b + 1 \rangle$  $\Box$   $v[b] = B \rightarrow b := b + 1$ *v*[*b*] = *A* → intercambiar(*v*, *b*, *a* − 1) ; *a* := *a* − 1 fcasos fmientras ffun  $\{v \in \text{Perm}(V) \land (\exists p, q : 0 \le p \le q \le N : (\forall i : 0 \le i < p : v[i] = R)\}$ <sup>∧</sup>(∀*<sup>j</sup>* : *<sup>p</sup>* <sup>≤</sup> *<sup>j</sup>* <sup>&</sup>lt; *<sup>q</sup>* : *<sup>v</sup>*[*j*] = *<sup>B</sup>*) <sup>∧</sup>(∀*<sup>k</sup>* : *<sup>q</sup>* <sup>≤</sup> *<sup>k</sup>* <sup>&</sup>lt; *<sup>N</sup>* : *<sup>v</sup>*[*k*] = *<sup>A</sup>*))} Cartagena99 CLASES PARTICULARES, TUTORÍAS TÉCNICAS ONLINE LLAMA O ENVÍA WHATSAPP: 689 45 44 70 - - - ONLINE PRIVATE LESSONS FOR SCIENCE STUDENTS CALL OR WHATSAPP:689 45 44 70

www.cartagenass. Lighanda Ortega Mallén (UCM) e la Información de 2002 Februario de 11 de julio de 2002.<br>Artículo 17.1 de la Lighanda Ortega Mallén (UCM) e la Información y de Comercio Electrónico, de 11 de julio de www.ca**rt**agena99.com no se hace responsable de la información contenida en el presente documento en virtud al

## Algoritmo de partición

Recolocar los elementos de un vector de forma que primero aparezcan los menores que el valor de la primera posición, a continuación los iguales y por último los mayores.

 $\{ N > 0 \wedge v = V \}$ proc partición( $E/S$  *v*[0..*N*) de *ent*) {*v* ∈ *Perm*(*V*) ∧ (∃*p*, *q* : 0 ≤ *p* ≤ *q* ≤ *N* : (∀*i* : 0 ≤ *i* < *p* : *v*[*i*] < *V*[0]) <sup>∧</sup>(∀*<sup>j</sup>* : *<sup>p</sup>* <sup>≤</sup> *<sup>j</sup>* <sup>&</sup>lt; *<sup>q</sup>* : *<sup>v</sup>*[*j*] = *<sup>V</sup>*[0])  $\wedge (\forall k : q \leq k < N : v[k] > V[0]))$ 

Cambiar en el algoritmo anterior las condiciones por  $v[b] < V[0]$ ,  $v[b] = V[0]$  y  $v[b] > V[0].$ 

- - -

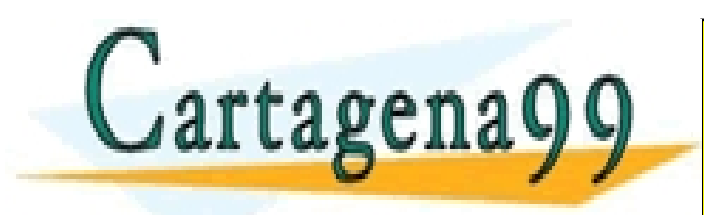

CLASES PARTICULARES, TUTORÍAS TÉCNICAS ONLINE LLAMA O ENVÍA WHATSAPP: 689 45 44 70

ONLINE PRIVATE LESSONS FOR SCIENCE STUDENTS CALL OR WHATSAPP:689 45 44 70

```
\{ N > 0 \wedge v = V \}proc partición(E/S v[0..N) de ent)
var pivote,r, b, a : ent
     \langle pivote, r, b, a \rangle := \langle v[0], 0, 0, N \rangle;
    mientras (b \neq a) hacer
         casos
                v[b] < pi \text{vote} \rightarrow \text{intercambiar}(v, b, r); \langle r, b \rangle := \langle r + 1, b + 1 \rangle\Box v[b] = pivote \rightarrow b := b + 1v[b] > pivote → intercambiar(v, b, a − 1) ; a := a − 1
         fcasos
    fmientras
ffun
```

```
{v ∈ Perm(V) ∧ (∃p, q : 0 ≤ p ≤ q ≤ N : (∀i : 0 ≤ i < p : v[i] < V[0])
                                            ∧(∀j : p ≤ j < q : v[j] = V[0])\wedge (\forall k : q \leq k < N : v[k] > V[0]))
```
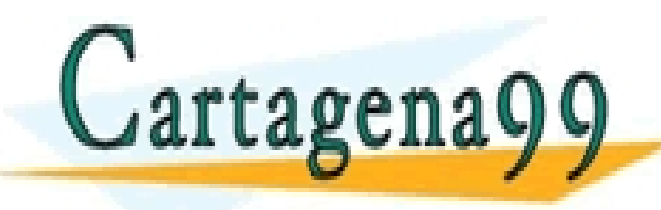

CLASES PARTICULARES, TUTORÍAS TÉCNICAS ONLINE LLAMA O ENVÍA WHATSAPP: 689 45 44 70

ONLINE PRIVATE LESSONS FOR SCIENCE STUDENTS CALL OR WHATSAPP:689 45 44 70

- - -

www.cartagenass.ryphanda Ortega Mallén (UCM) e la Información de 2002 Februario de 11 de julio de 2002.<br>Artículo 17.1 de la Leylanda Ortega Mallén (UCM) e la Información y de Comercio Electrónico, de 11 de julio de www.ca**rt**agena99.com no se hace responsable de la información contenida en el presente documento en virtud al